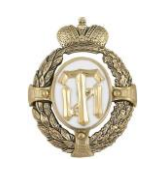

МИНОБРНАУКИ РОССИИ федеральное государственное бюджетное образовательное учреждение высшего образования «Санкт-Петербургский государственный технологический институт (технический университет)»

> УТВЕРЖДАЮ Проректор по учебной и методической работе

> > \_\_\_\_\_\_\_\_\_\_\_\_\_ Б. В. Пекаревский

«20» мая 2019 г.

### **Рабочая программа дисциплины**

# **РАЗРАБОТКА ИНТЕРАКТИВНЫХ ВИРТУАЛЬНЫХ МОДЕЛЕЙ ПРОМЫШЛЕННЫХ ОБЪЕКТОВ**

Направление подготовки

### **09.04.01 Информатика и вычислительная техника**

Направленность программы магистратуры

### **Информационное и программное обеспечение автоматизированных систем**

Квалификация

**Магистр**

Форма обучения

**Заочная**

Факультет **информационных технологий и управления** Кафедра **систем автоматизированного проектирования и управления**

> Санкт-Петербург 2019

# **ЛИСТ СОГЛАСОВАНИЯ**

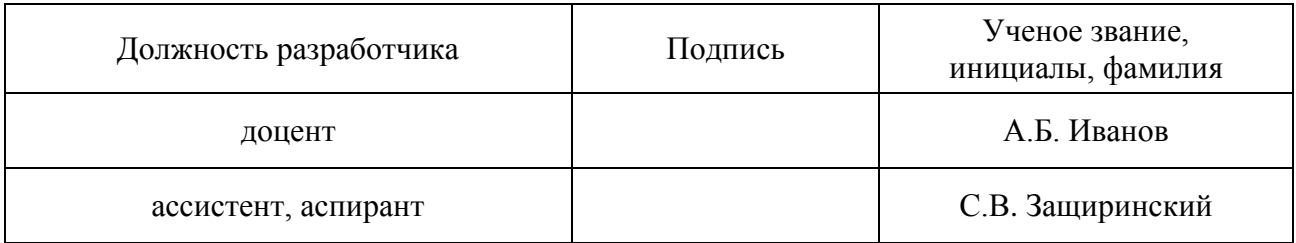

Рабочая программа дисциплины «Разработка интерактивных виртуальных моделей промышленных объектов» обсуждена на заседании кафедры систем автоматизированного проектирования и управления протокол от 18 апреля 2019 года № 9

Заведующий кафедрой Т.Б. Чистякова

Одобрено учебно-методической комиссией факультета информационных технологий и управления

протокол от 15 мая 2019 года № 9

Председатель В.В. Куркина

## СОГЛАСОВАНО

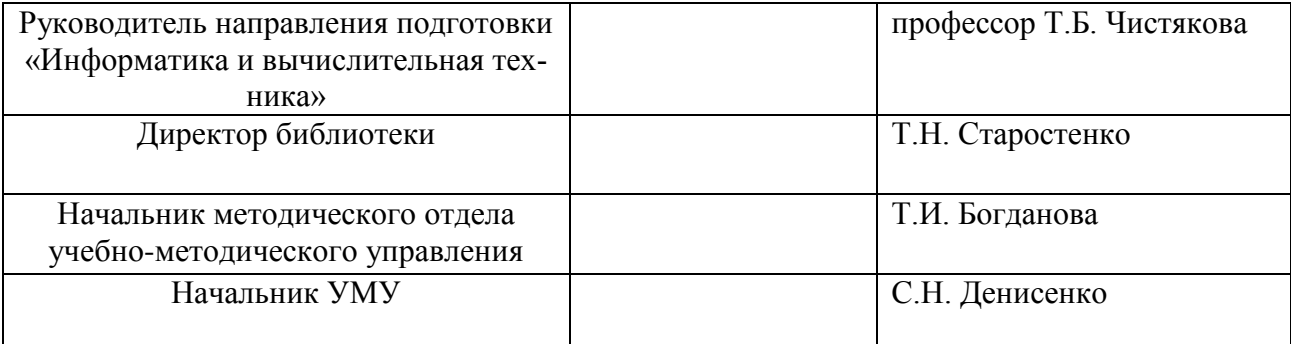

# **СОДЕРЖАНИЕ**

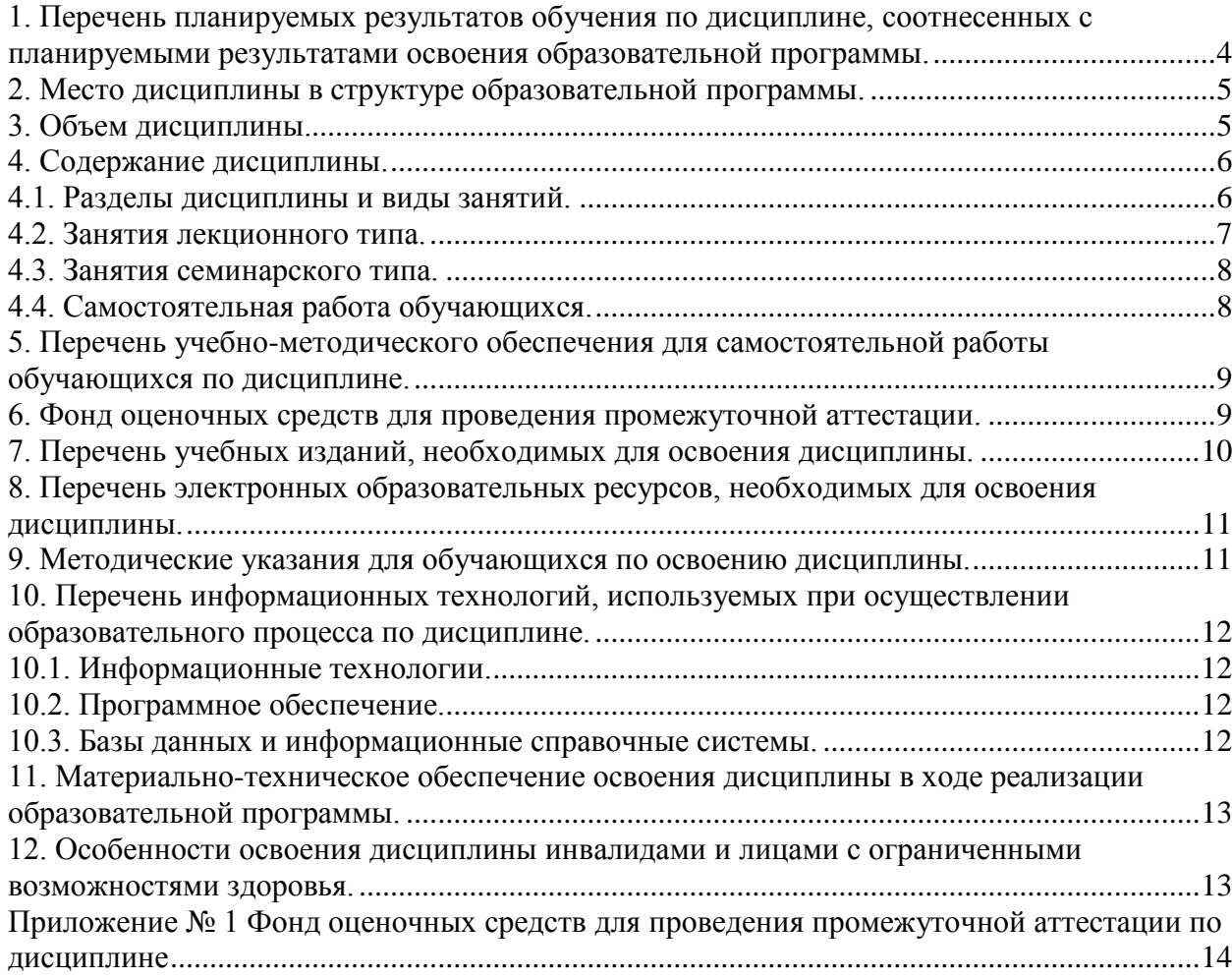

1. Перечень планируемых результатов обучения по дисциплине, соотнесенных с планируемыми результатами освоения образовательной программы.

В результате освоения образовательной программы магистратуры обучающийся должен овладеть следующими результатами обучения по дисциплине:

<span id="page-3-0"></span>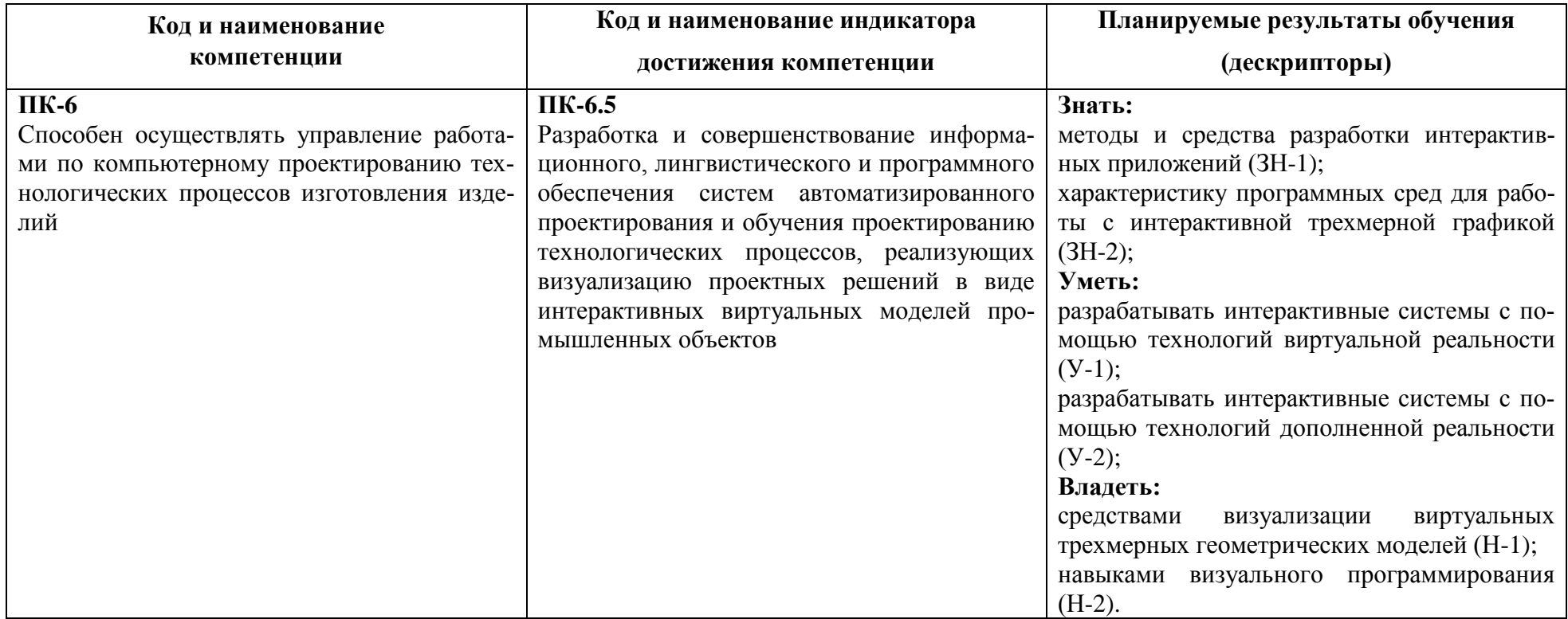

### **2. Место дисциплины в структуре образовательной программы.**

<span id="page-4-0"></span>Дисциплина является факультативом (ФТД.01) изучается на 2 курсе магистратуры в течение 4 семестра.

Дисциплина базируется на знаниях, умениях, навыках, полученных студентами в дисциплинах: «Современные технологии разработки программного обеспечения», «Методы и технологии разработки инновационных ИТ-проектов».

Полученные в процессе изучения дисциплины «Разработка интерактивных виртуальных моделей промышленных объектов» знания, умения и навыки могут быть использованы в научно-исследовательской работе магистранта и при выполнении выпускной квалификационной работы (магистерской диссертации).

<span id="page-4-1"></span>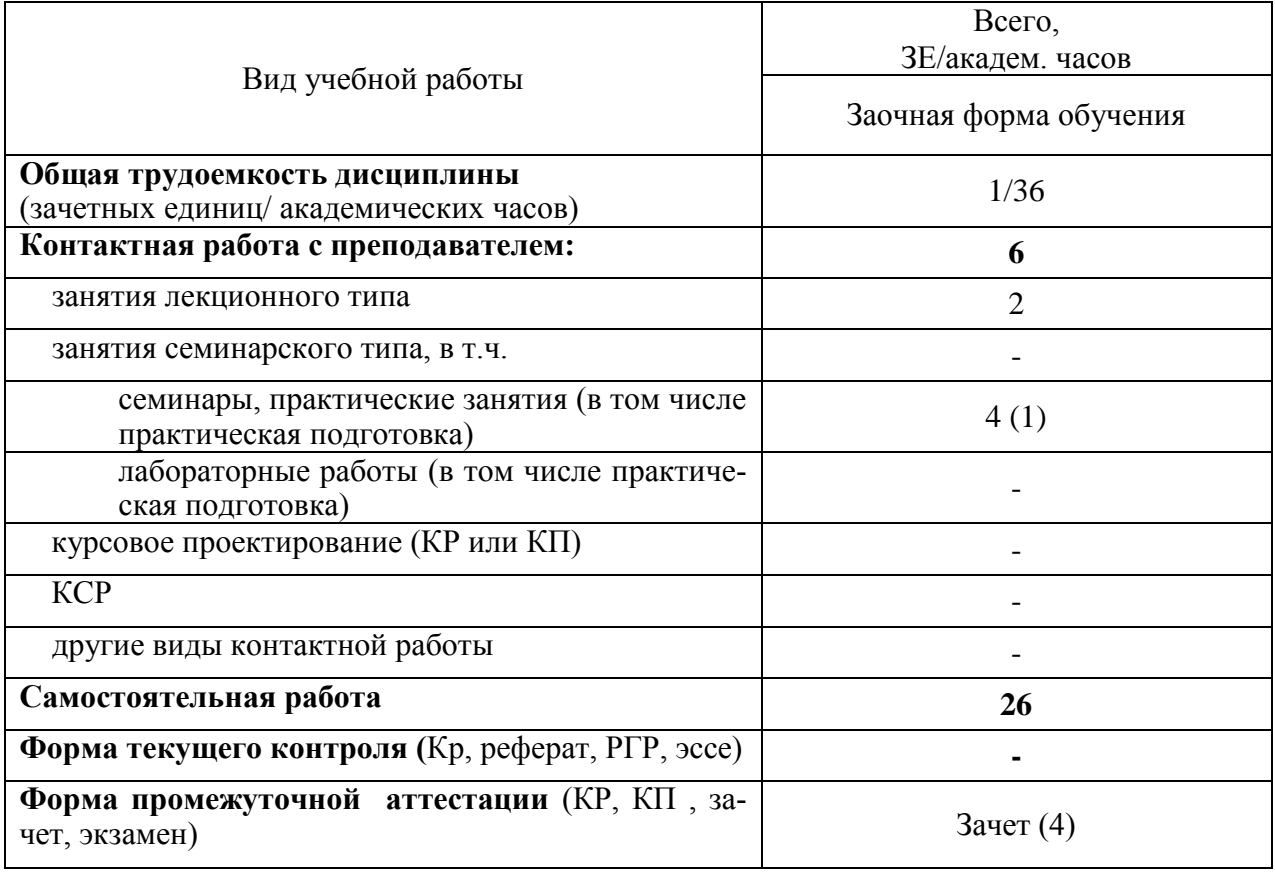

### **3. Объем дисциплины.**

# <span id="page-5-0"></span>4. Содержание дисциплины.

# 4.1. Разделы дисциплины и виды занятий.

<span id="page-5-1"></span>![](_page_5_Picture_10.jpeg)

## **4.2. Занятия лекционного типа.**

<span id="page-6-0"></span>![](_page_6_Picture_164.jpeg)

# <span id="page-7-0"></span>4.3. Занятия семинарского типа.

## 4.3.1. Семинары, практические занятия.

![](_page_7_Picture_14.jpeg)

# 4.4. Самостоятельная работа обучающихся.

<span id="page-7-1"></span>![](_page_7_Picture_15.jpeg)

### <span id="page-8-0"></span>**5. Перечень учебно-методического обеспечения для самостоятельной работы обучающихся по дисциплине.**

Методические указания для обучающихся по организации самостоятельной работы по дисциплине, включая перечень тем самостоятельной работы, формы текущего контроля по дисциплине и требования к их выполнению размещены в электронной информационно-образовательной среде СПбГТИ (ТУ) на сайте: [http://media.technolog.edu.ru](http://media.technolog.edu.ru/)

#### **6. Фонд оценочных средств для проведения промежуточной аттестации.**

<span id="page-8-1"></span>Своевременное выполнение обучающимся мероприятий текущего контроля позволяет превысить (достигнуть) пороговый уровень («зачет») освоения предусмотренных элементов компетенций.

Результаты дисциплины считаются достигнутыми, если для всех элементов компетенций превышен (достигнут) пороговый уровень освоения компетенции на данном этапе.

Промежуточная аттестация по дисциплине проводится в форме зачета.

К сдаче зачета допускаются студенты, выполнившие все формы текущего контроля.

Зачет предусматривает выборочную проверку освоения предусмотренных элементов компетенций и комплектуются двумя вопросами.

При сдаче зачета студент получает билет с двумя вопросами из перечня вопросов, время подготовки студента к устному ответу - до 45 мин.

Пример билета на зачете:

Билет №1

1. Импорт трехмерных геометрических моделей в среды для работы с интерактивной трехмерной графикой.

2. Стадии разработки мобильных приложений для интерактивной визуализации виртуальных моделей с модулем дополненной реальности для промышленных объектов.

Результаты освоения дисциплины считаются достигнутыми, если для всех элементов компетенций достигнут пороговый уровень освоения компетенции на данном этапе – оценка «зачет».

### <span id="page-9-0"></span>**7. Перечень учебных изданий, необходимых для освоения дисциплины.**

#### **а) печатные издания:**

1. Информационные технологии : учеб. для вузов / А. Г. Схиртладзе [и др.]. – М. : Академия, 2015. – 288 с.

2. Лафоре, Роберт. Объектно-ориентированное программирование в С++ / Р. Лафоре. – 4-е изд. – М. ; СПб. ; Н. Новгород : Питер, 2015. – 928 с.

3. Венделева, М. А. Информационные технологии в управлении : учеб. пособие / М. А. Венделева, Ю. В. Вертакова. – М. : Юрайт, 2013. – 462 с.

4. Чистякова, Т. Б. Интеллектуальное управление многоассортиментным коксохимическим производством / Т. Б. Чистякова, О. Г. Бойкова, Н. А. Чистяков. – СПб. : Центр образовательных программ «Профессия», 2010. – 187 с.

5. Норенков, И. П. Автоматизированные информационные системы : учеб. пособие для вузов / И. П. Норенков. – М.: Изд-во МГТУ им. Н.Э. Баумана, 2011. – 342 с.

6. Советов, Б. Я. Представление знаний в информационных системах : учеб. для вузов / Б. Я. Советов, В. В. Цехановский, В. Д. Чертовский. – М. : Академия, 2011. – 143 с.

### **б) электронные учебные издания**

7. Копылов, Ю.Р. Основы компьютерных цифровых технологий машиностроения : учебник / Ю.Р. Копылов. – СПб : Лань, 2019. – 496 с. (ЭБС «Лань»)

8. Тугов, В. В. Проектирование автоматизированных систем управления : учебное пособие / В. В. Тугов, А. И. Сергеев, Н. С. Шаров. – СПб : Лань, 2019. – 172 с. (ЭБС «Лань»)

### <span id="page-10-0"></span>**8. Перечень электронных образовательных ресурсов, необходимых для освоения дисциплины.**

учебный план, РПД и учебно-методические материалы: [http://media.technolog.edu.ru](http://media.technolog.edu.ru/) веб-страница журнала «Информационные технологии» http://www.novtex.ru/IT информационно-аналитический портал «Научная электронная библиотека»

http://elibrary.ru

международные мультидисциплинарные аналитические реферативные базы данных научных публикаций http://webofknowledge.com, http://scopus.com

электронно-библиотечные системы:

«Электронный читальный зал – БиблиоТех» <https://technolog.bibliotech.ru/;> «Лань»<https://e.lanbook.com/books/>

#### **9. Методические указания для обучающихся по освоению дисциплины.**

<span id="page-10-1"></span>Все виды занятий по дисциплине «Разработка интерактивных виртуальных моделей промышленных объектов» проводятся в соответствии с требованиями следующих СТП:

СТП СПбГТИ 040-02. КС УКДВ. Виды учебных занятий. Лекция. Общие требования;

СТО СПбГТИ 018-2014. КС УКДВ. Виды учебных занятий. Семинары и практические занятия. Общие требования к организации и проведению;

СТП СПбГТИ 048-2009. КС УКДВ. Виды учебных занятий. Самостоятельная планируемая работа студентов. Общие требования к организации и проведению.

Планирование времени, необходимого на изучение данной дисциплины, лучше всего осуществлять на весь семестр, предусматривая при этом регулярное повторение пройденного материала.

Основными условиями правильной организации учебного процесса для студентов является:

плановость в организации учебной работы;

серьезное отношение к изучению материала;

постоянный самоконтроль.

На занятия студент должен приходить, имея багаж знаний и вопросов по уже изученному материалу.

### <span id="page-11-0"></span>**10. Перечень информационных технологий, используемых при осуществлении образовательного процесса по дисциплине.**

### <span id="page-11-1"></span>**10.1. Информационные технологии.**

В учебном процессе по данной дисциплине предусмотрено использование информационных технологий:

чтение лекций с использованием слайд-презентаций; взаимодействие с обучающимися посредством ЭИОС.

#### <span id="page-11-2"></span>**10.2. Программное обеспечение.**

Операционная система Microsoft Windows 7, 8.1

Среды трехмерного геометрического моделирования КОМПАС-3D или Autodesk 3ds Max.

Среды для работы с интерактивной трехмерной графикой Unity и Unreal Engine.

Интегрированная среда разработки программного обеспечения Microsoft Visual Studio 2015, 2017, 2019.

Система управления базами данных Microsoft Access 2013.

Редактор диаграмм и блок-схем Microsoft Visio 2013.

Офисный пакет программ LibreOffice.

Тренажерный комплекс для обучения проектированию каландровых линий 2007613430 от 15.08.2007

Программный комплекс для синтеза и анализа виртуальных геометрический моделей производства полимерной пленки 2006610990 от 16.03.2006

#### **10.3. Базы данных и информационные справочные системы.**

<span id="page-11-3"></span>Международные мультидисциплинарные аналитические реферативные базы данных научных публикаций Web of Science (режим доступа: http://apps.webofknowledge.com, свободный с любого зарегистрированного компьютера института), Scopus (режим доступа: http://www.scopus.com, свободный с любого зарегистрированного компьютера института);

справочно-поисковая система «КонсультантПлюс: Высшая школа» (режим доступа: http://www.consultant.ru/hs, свободный с любого зарегистрированного компьютера института)*.*

### <span id="page-12-0"></span>**11. Материально-техническое обеспечение освоения дисциплины в ходе реализации образовательной программы.**

Для ведения лекционных занятий используется аудитория, оборудованная мультимедийным проектором NEC NP41, ноутбуком Asus a6j на базе процессора Intel Core Duo T2000 и мультимедийной интерактивной доской ScreenMedia, на 56 посадочных мест

Для проведения лабораторных занятий используется: класс интегрированных систем проектирования и управления химико-технологическими процессами, класс информационных и интеллектуальных систем.

В состав оборудования классов входят: Персональные компьютеры (15 шт.): двухядерный процессор Intel Core 2 Duo (2,33 ГГц); ОЗУ 4096 Мб; НЖМД 250 Гб; CD/DVD привод, DVD-RW; видеокарта NVIDIA GeForce 8500 GT; звуковая и сетевая карты, встроенные в материнскую плату.

### <span id="page-12-1"></span>**12. Особенности освоения дисциплины инвалидами и лицами с ограниченными возможностями здоровья.**

Для инвалидов и лиц с ограниченными возможностями учебные процесс осуществляется в соответствии с Положением об организации учебного процесса для обучения инвалидов и лиц с ограниченными возможностями здоровья СПбГТИ(ТУ), утвержденным ректором 28.08.2014г.

### **Приложение № 1** к рабочей программе дисциплины

# **Фонд оценочных средств**

## <span id="page-13-1"></span><span id="page-13-0"></span>**для проведения промежуточной аттестации по дисциплине «Разработка интерактивных виртуальных моделей промышленных объектов»**

## **1. Перечень компетенций и этапов их формирования.**

![](_page_13_Picture_54.jpeg)

![](_page_14_Picture_283.jpeg)

## **2. Показатели и критерии оценивания компетенций на различных этапах их формирования, шкала оценивания**

#### **3. Типовые контрольные задания для проведения промежуточной аттестации**

#### **Вопросы для оценки знаний, умений и навыков, сформированных у студента по компетенции ПК-6:**

1. Инновационный проект. Инновационные ИТ продукты.

2. Характеристика современных систем проектирования трехмерных геометрических моделей. Постановка задачи проектирования.

3. Характеристика современных программных сред для работы с интерактивной трехмерной графикой.

4. Импортирование геометрических моделей из сред полигонального моделирования в среды для работы с интерактивной трехмерной графикой.

5. Алгоритм визуализации виртуальных объектов.

6. Средства визуализации виртуальных трехмерных геометрических моделей

7. Стадии разработки информационного обеспечения интерактивной системы для проектирования виртуальных моделей промышленных объектов.

8. Стадии разработки интерактивных приложений с помощью технологий виртуальной реальности для промышленных объектов.

9. Анализ существующих графических языков проектирования САПР.

10. Стадии разработки интерактивных приложений с помощью технологий виртуальной реальности для промышленных объектов.

11. Стадии разработки мобильных приложений для интерактивной визуализации виртуальных моделей с модулем дополненной реальности для промышленных объектов.

При сдаче зачета магистрант получает два вопроса из перечня, приведенного выше. Время подготовки студента к устному ответу на вопросы - до 45 мин.

#### **4. Методические материалы для определения процедур оценивания знаний, умений и навыков, характеризующих этапы формирования компетенций.**

Промежуточная аттестация по дисциплине проводится в соответствии с требованиями СТП СТО СПбГТИ (ТУ) 016-2015 КС УКДВ. Порядок организации и проведения зачетов и экзаменов.